$,$  tushu007.com  $<<$  CAI  $>>$ 

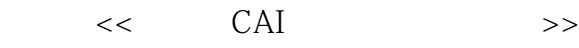

- 13 ISBN 9787302149873
- 10 ISBN 7302149879

出版时间:2007-4

页数:330

PDF

更多资源请访问:http://www.tushu007.com

 $,$  tushu007.com  $<<$  CAI  $>>$ CAI 2 CAI Authorware7.0 15 CAI Authorware7.0 CAI 2 Flash PowerPoint CAI<br>CAI 通过《多媒体CAI课件制作简明教程(第2版)》的学习,读者可以轻松掌握多媒体CAI课件的制作方

CAI 2 多媒体CAI课件开发的各层次用户阅读,可作为高等院校相关专业及教师进修学校的教材。

, tushu007.com

 $<<$  CAI  $>>$ 

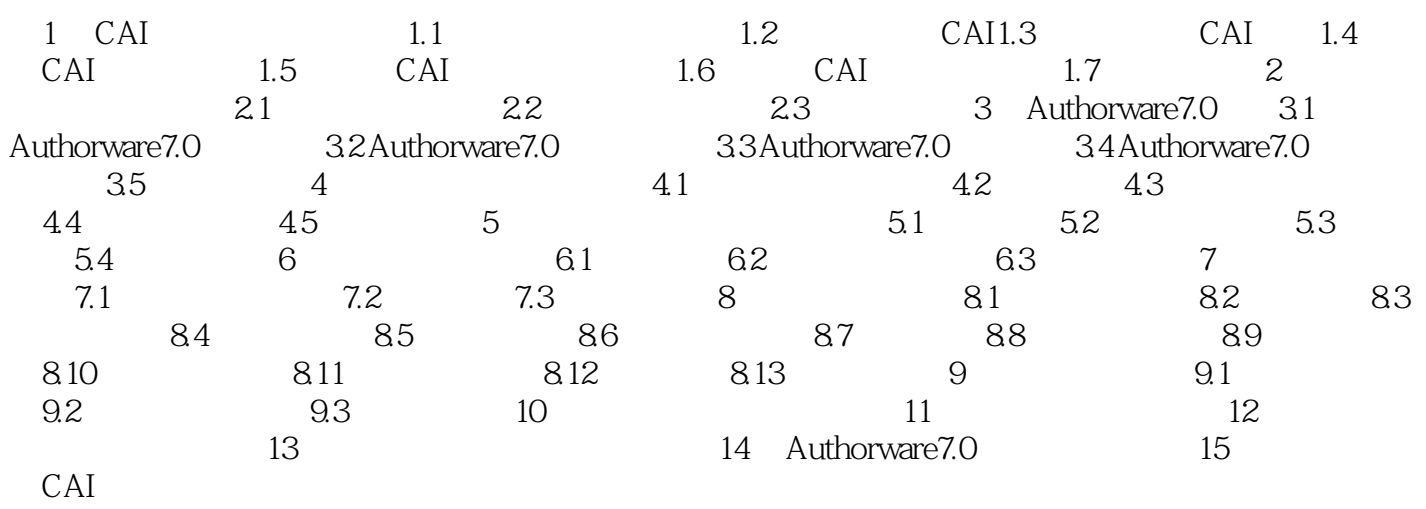

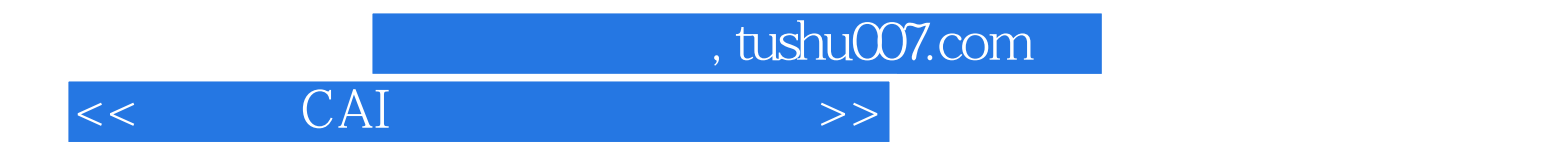

本站所提供下载的PDF图书仅提供预览和简介,请支持正版图书。

更多资源请访问:http://www.tushu007.com